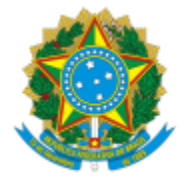

## UNIVERSIDADE FEDERAL DE PELOTAS

## **BASE DE CONHECIMENTO**

# CADASTRO DE PROJETOS PARA CAPACITAÇÃO

## **QUE ATIVIDADE É?**

Cadastro de projetos para capacitação.

#### **QUEM FAZ?**

Seção de Ações em Educação (SAE) do Núcleo de Capacitação (NUCAP) da Coordenação de Desenvolvimento de Pessoal (CDP) da Pró Reitoria de Gestão de Pessoas (PROGEP).

#### **COMO SE FAZ? POSSUI FLUXOJÁ MAPEADO?**

Servidor preenche o formulário "Cadastro Projeto de Capacitação", assina e encaminha a Seção de Ações em Educação (SAE). SAE assina projeto e encaminha para a Superintendência de Orçamento (SOR). A SOR faz a liberação de crédito, anexa o documento de abertura e encaminha a Coordenação de Finanças e Contabilidade (CFC). A CFC empenha os valores, anexa o documento com o número do empenho e encaminha para a SAE. SAE aguarda o término da ação e solicita novos documentos ao Servidor através de parecer. Servidor preenche os documentos: "Termo Compromisso Instrutor Capacitação" ou "Termo Com. Instrutor Capacit s/ Remuneração"; "Formulário de Declaração de Horas Recebidas"; "Termo de Compromisso Compensação Hora Trab."; anexar folhas de chamadas e encaminhar ao SAE. SAE emite parecer e envia ao Pró-reitor da PROGEP, o qual emite outro parecer e envia ao Núcleo Financeiro (NUF) para inclusão na folha de pagamento e encaminhar a SAE para emissão de certificados.

#### **QUE INFORMAÇÕES/CONDIÇÕES SÃO NECESSÁRIAS?**

Apresentação dos formulários.

### **QUAIS DOCUMENTOS SÃO NECESSÁRIOS?**

Formulário. (No SEI, "Gerar Documento", escolha a opção "Cadastro Projeto de Capacitação").

Formulário. (No SEI, "Gerar Documento", escolha a opção "Termo Compromisso Instrutor Capacitação") ou (No SEI, "Gerar Documento", escolha a opção "Termo Com. Instrutor Capacit s/ Remuneração").

Formulário. (No SEI, "Gerar Documento", escolha a opção "Formulário de Declaração de Horas Recebidas").

Formulário. (No SEI, "Gerar Documento", escolha a opção "Termo de Compromisso Compensação Hora Trab.").

#### **QUAL É A BASE LEGAL?**

[Portaria UFPel nº 1402/2013.](http://wp.ufpel.edu.br/progep/files/2010/03/Portaria-1402_2013.pdf)

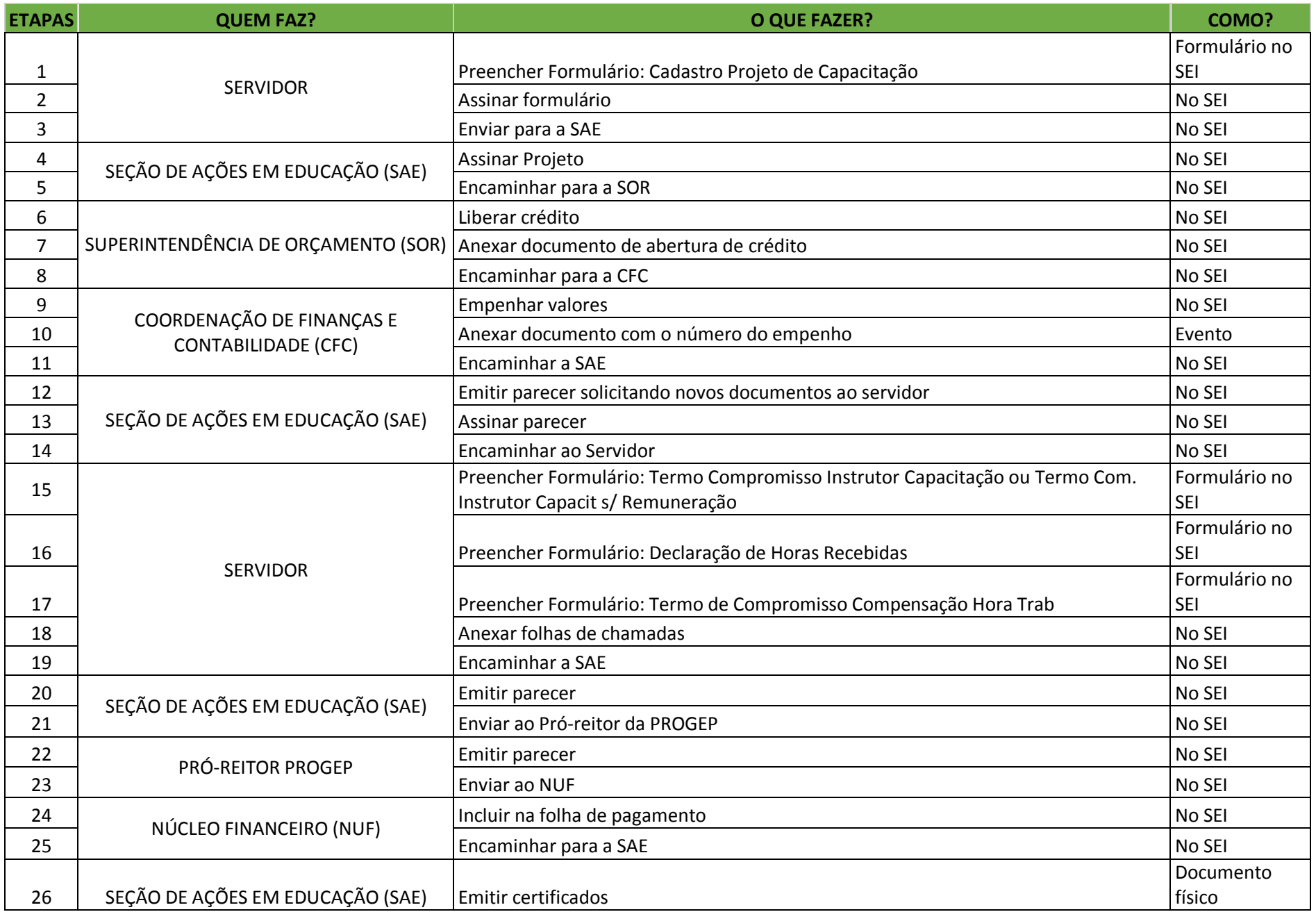

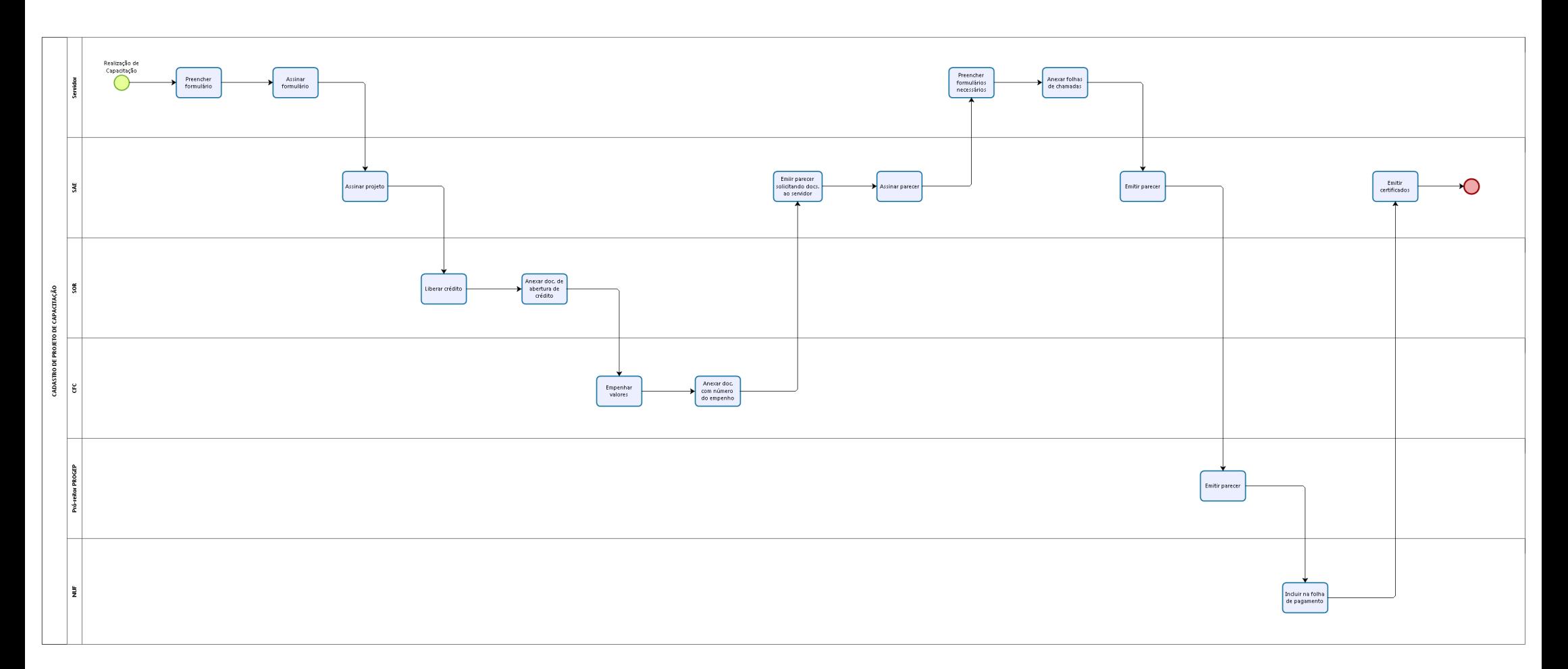

bizagi